- > Start with a word
  - computer
  - > Add some numbers
    - > computer1776
- > Add a special character
  - > computer%1776
    - Pick a character that is easily accessible on your device's keyboard

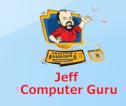

- For each site to visit pick a code for the site
  - Google might be go
  - Amazon might be am or az
  - YouTube might be yo or yt
- Add that code to the end of the password
  - ➤ Google might be computer%1776go
- Pick one or more letters to capitalize

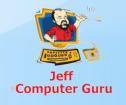

Computer%1776Go

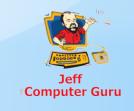

- So most every site you visit has a different password
  - ➤ Google: Computer%1776Go
  - ➤ YouTube: Computer%1776Yo
  - ➤ Jim's Bar: Computer%1776Ji
  - ➤ GoDaddy: Computer%1776Go
- If you want to make it even more secure you can add the same code to the front
  - ➤ GoComputer%1776Go
  - ➤ oGComputer%1776Go
- > As complex as it looks, this is STILL easy to create and memorize

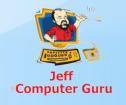

- ➤ Want some more security?
- Instead of using a regular word (computer) use a string of letters
- > It doesn't have to be random
  - It can be based on a phrase
    - fmdidgad
      - Frankly my dear I don't give a damn
    - > asitsn
      - A stitch in time saves nine
    - > mbdthp
      - My Baby Does the Hanky Panky

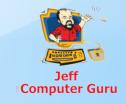

- > If you REALLY want more security
- Replace characters with numerical equivalents
  - ► E-3
  - ► G-6
  - **>** 0-0
  - **▶** I-1
  - > 2-@
  - > S-\$
  - 8-8
- ➤ Hence C0mput3r%177660 for Google

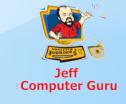

- Anyone with a supercomputer can crack these passwords quickly
  - There aren't many supercomputers around
  - They aren't interested in you and me
- There is no hacking software made that will hack these passwords in any reasonable time on a regular computer

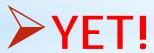

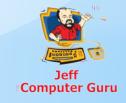

- So now there is no need to write down passwords
- > Start with your basic code
- Add a modifier for each site
- ➤ No paper necessary!

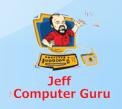